## COURSE SELECTION CALENDAR

- FINAL ONLINE SUBMISSIONS BY STUDENTS DUE 1/31/20 (FRIDAY)
- STUDENTS WILL MEET WITH COUNSELOR Week of 2/3 2/7
  - SCHEDULE CHANGES- Requests submitted by
     6/22/2020
- Swartz summer contact Mrs. Richwine, 240-6800, ext. 27820

# GRADE ASSIGNMENT

- <u>9TH GRADE</u> Assigned by Middle School Principal
- <u>10TH GRADE</u> Students must have passed a minimum of <u>5</u> major credits, including English I, to become a 10<sup>th</sup> grader.

NOTE: A full credit class meets 4-5 days per week.

#### GRADE ASSIGNMENT CONT.

- 11TH GRADE Schedule able to earn 10 major credits, including two English credits, to become an 11<sup>th</sup> grader.
- 12TH GRADE Schedule able to earn at least 16 major credits and complete
   ALL graduation requirements by end of the regular school year.

# GRADUATION REQUIREMENTS – (Credits)

- 4 ENGLISH
- 3 SOCIAL STUDIES
- 3 SCIENCE
- 3 MATHEMATICS
- <u>1</u> "4<sup>th</sup> core" (either a S.S., Science or Math)
- 2 ARTS & HUMANITIES
- 6 GENERAL ELECTIVES
- 2 (4 years P.E., Health I, S.E., Health II)
- 24 = TOTAL CREDITS REQUIRED

<sup>\*</sup> Except Career & Tech. Programs --- See Ed. Plan. Guide \*

# KEYSTONE EXAMS

•ALL Students MUST score at least proficient on the Algebra I, English Literature, and Biology KEYSTONE Exams. This is a graduation requirement.

# KEYSTONE EXAMS

The graduation requirements relating to the Keystone Exams reflect current Pennsylvania state legislation and are subject to change by the Pennsylvania State Legislature.

#### **ARTS & HUMANITIES COURSES**

• CHECK ARTS & HUMANITIES REQUIREMENTS ON PAGE 12 OF THE EPG

# SOPHOMORE COURSES

- ENGLISH
- MATH
- SCIENCE (BIOLOGY OR CHEMISTRY)
- SOCIAL STUDIES (WORLD HISTORY)
- ELECTIVE 3 ANY (if both A&H passed in 9<sup>th</sup>)
- ELECTIVE 4 ANY
- PHYSICAL EDUCATION 10
- SAFETY EDUCATION

#### Honors Courses

• If students/parents choose to select an Honors and/or Advanced Placement course, a "Student & Parent Agreement for Enrollment in Advanced Courses" contract MUST be electronically submitted along with their course selection form. The link to this form will be provided to use when making your course selections.

**EACH** Honors/AP course chosen must be checked off on the contract.

• Students may exit an Honors/AP course <u>no later than the mid-point</u> of the first marking period.

# Honors & A.P. Placement Student and Parent Agreement (on-line)

#### Carlisle High School Student & Parent Agreement for Enrollment in Advanced Courses Honors and Advanced Placement – English, Math, Science & Social Studies

| Student Printed Name Current Guidance Counselor                                                                                                    |                                                                                                    | Current Grade Level Current Building                                                                                                    |                                                                                                    |  |
|----------------------------------------------------------------------------------------------------|----------------------------------------------------------------------------------------------------|----------------------------------------------------------------------------------------------------|----------------------------------------------------------------------------------------------------|--|
| Please select each of the Hono                                                                                                    | rs or AP courses you will be a                                                                                      | pplying for next school year.                                                                                                    |                                                                                                    |  |
| Science Dept.:  Honors Biology Honors Chemistry Honors Physics Honors Geo-Environ Honors Environmental Honors Anatomy & Phys.  AP Biology AP Chemistry AP Physics | Math Dept.;  Honors Algebra II  Honors Geometry  Honors Pre-Calculus  AP Calculus AB  AP Calculus BC  AP Statistics | Social Studies Dept.;    Honors U.S. History     Honors World History     AP Government & Politics     AP European History     AP U.S. History     Electives:     AP Seminar     AP Research | English Dept.:    Honory English I   Honory English II   AP Language & Comp.   AP Literature & Comp. |  |

CHS encourages all students to enroll in available Honors and Advanced Placement (AP) classes to enhance their academic experience. Any CHS smalent may enroll in Honors or AP classes as his or har schedule permits. Honors and AP classes offer a high degree of rigor designed to prepare the student for success in higher academic pursuits. The purpose of an Honors course is to prepare students for college-level work which they will experience in AP classes. AP courses provide college-level mork which they may be compared to the successfully complete AP exams may receive college credit.

- > Characteristics of an Honors or AP class are:
  - · Student-initiated learning with an emphasis on strong work ethic
  - Rigorous academic content in Honors & AP requiring reading proficiency
  - · Require depth and complexity of thought
  - Application of content strategies
  - Consistent use of higher-level thinking skills
  - · Assignments that require analytical thinking
  - Required commitment to course inside and outside of classroom

AP courses differ from regular high school courses in that instructors use advanced curricula that is outlined by the College Board and authorized through the College Board's audit process. Honors courses focus on skill development, habits of mind, and in-depth preparation in a subject area that are necessary to master the skills required to achieve success in AP courses. Other characteristics of advanced courses include content immersion, a fast pace, and assessment of performance at the analysis and synthesis levels.

While we expect students to be very successful in Honors or AP classes, a close look at the student's total course load and commitments to other activities should be considered when choosing how many of these courses to take during a semester. For some students, the best way to begin moving into these courses is by beginning with one, until they better understand the expectations and time commitments involved. Typically, successful AP students are task-oriented students, proficient readers, and effective time managers. Students who are already overextended with academics or extracurricular activities thould seriously consider whether they have the time to devote to an Honors or AP class and/or the number of Honors or AP classes in which they enroll. Outside study time is generally at least one to two times the amount of time spent in class per week.

CHS strongly believes that Honors and AP courses provide enhanced academic opportunities for students that will assist them in future academic or nonacademic pursuits. At the same time, the District recognizes that students may experience initial supprise or difficulty in managing the increased course requirements. To ensure students allow sufficient time to become acclimated to the classes and what the Honors and AP curriculum can offer, the District expects that any student who enrolls in the Honors or AP class will remain in the course for the entire year. It is essential that the student give his/her maximum effort to succeed.

### CAREERS AND TECHNOLOGY (CT)

- Programs that prepare you for options:
  - "Try it out first" (9th grade classes)
  - Careers
  - Dual enrollment/college credit
  - Higher Education

#### The Main Objective:

"Assist you in planning what you want to do for a career"

# What CTE Programs of Study Does C.H.S. Offer?

- Automotive Technology
- Business Academy
- Carpentry
- Communications Technology-Broadcasting/Graphics
- Computer Systems Networking
- Culinary Arts
- Early Childhood Education
- Engineering Technology (PLTW)
- Health Careers Academy
- Work-based Learning

## GENERAL SUGGESTIONS

- Take the toughest sequence of courses you can handle, realistically.
- Read the course descriptions <u>VERY</u> carefully
- Consider your Career Goal when selecting courses
- Try to develop a 4 year plan, "What would you like to be able to take your senior year?
- You must complete the electives section
- Your teachers consider many factors when they recommend 10<sup>th</sup> grade classes

### GENERAL SUGGESTIONS CONT.

- Make sure to <u>read the course description</u> for the classes you're considering to take.
- Look ahead to Senior year's schedule when selecting classes this year, especially if you already have a career in mind!
- Revisit your course choices toward the end of the school year and consider if it might be necessary to make changes.

# SCHEDULE DISTRIBUTION

# E-mailed in mid-August

#### Before We Get Started

- Course selection is entirely online
- Materials you are receiving today:
  - Educational Planning Guide (EPG)
  - Instructions for requesting classes in PowerSchool. You can also open this from the 'Student Tab' in the CASD website's homepage.
  - Important course selection dates
- Counselors will meet with each of you in our offices at some point between February 3rd and February 7<sup>th</sup>. We will call you down from your English classes.

### **Entering Course Requests**

#### Step 1: Log In to PowerSchool as you normally would

| Student and Pare       | nt Sign In                   |  |
|------------------------|------------------------------|--|
| Sign In Create Account |                              |  |
| Username               |                              |  |
| Password               |                              |  |
|                        | Forgot Username or Password? |  |

#### **Entering Course Requests**

Step 1: On the homepage, click "Class Registration"

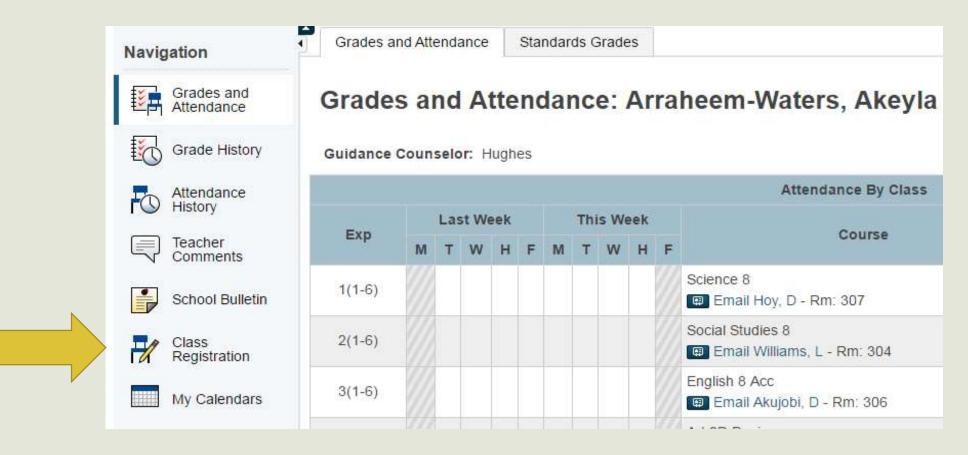

#### **Entering Course Requests**

Step 2: You will see this screen with each core subject area and elective courses

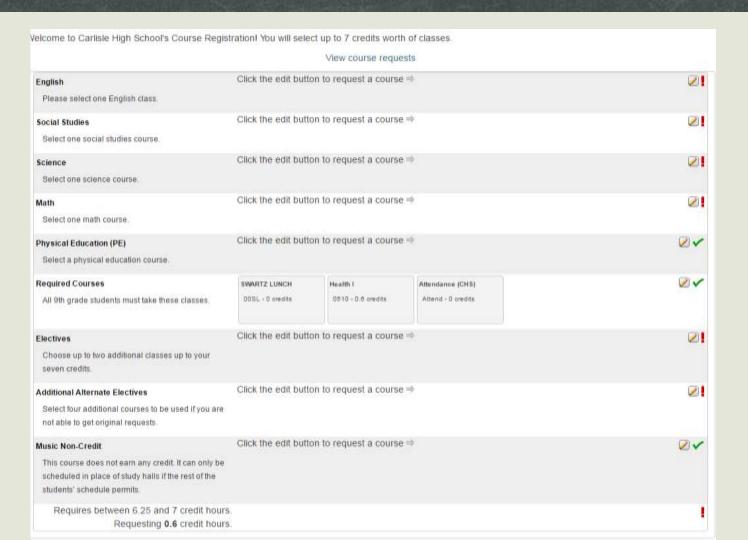

#### Entering Course Requests – Core Classes

#### Step 3: Click the edit box on the right side of each core/elective

| Velcome to Carlisle High School's Course Regis   | tration! You will select up to 7 credits worth of classes. |  |
|--------------------------------------------------|------------------------------------------------------------|--|
|                                                  | View course requests                                       |  |
| English Please select one English class.         | Click the edit button to request a course ⇒                |  |
| Social Studies Select one social studies course. | Click the edit button to request a course ⇒                |  |
| Science Select one science course.               | Click the edit button to request a course ⇒                |  |
| Math Select one math course.                     | Click the edit button to request a course ⇒                |  |

#### Entering Course Requests – Core Classes

Step 4: Choose your courses (English, Math, Science, and History). Place a checkmark in the box and press 'SUBMIT'

\*Note: the course your teacher has recommended you for is in BOLD

| English Please selectione English class. |                    |                          |                    |                  |                                       |                                 |
|------------------------------------------|--------------------|--------------------------|--------------------|------------------|---------------------------------------|---------------------------------|
|                                          |                    |                          |                    | e English class. | _                                     |                                 |
|                                          | Course Name        | <ul><li>Number</li></ul> | Course Description | Credits          | Prerequisite Note                     | Alerts                          |
|                                          | BSC ENG 9          | 0800                     |                    | 1                | Recommendation Required               | Prerequisites have not been met |
|                                          | ELD I-Entering     | 2000                     |                    | 1                | Recommendation Required               | Prerequisites have not been met |
|                                          | ELD II-Emerging    | 2001                     |                    | 1                | Recommendation Required               | Prerequisites have not been met |
|                                          | ELD III-Developing | 2003                     |                    | 1                | Recommendation Required               | Prerequisites have not been met |
|                                          | ELD IV-Expanding   | 2004                     |                    | 1                | Testing Recommendation of ESL teacher | Prerequisites have not been met |
|                                          | ENG 9 S            | 3009                     |                    | 1                | Recommendation Required               | Prerequisites have not been met |
|                                          | ENG I-I            | 0201                     |                    | 1                |                                       | Prerequisites have not been met |
| 0                                        | ENG I-II           | 0202                     |                    | 1                | Recommendation Required               | Recommende<br>d<br>E Hughes     |
|                                          | Honore English I   | 0200                     |                    | 4                | Decommondation Dequired               |                                 |

#### Entering Course Requests – Elective Classes

**Step 5: Choose your** top two electives (this year there are ten screens) \*If you're taking a language, that's a top choice; if you're taking band, choir, or orchestra, that's your second choice \*Place a checkmark in the box and press **'SUBMIT'** \*What you've been recommended for is in

**BOLD** 

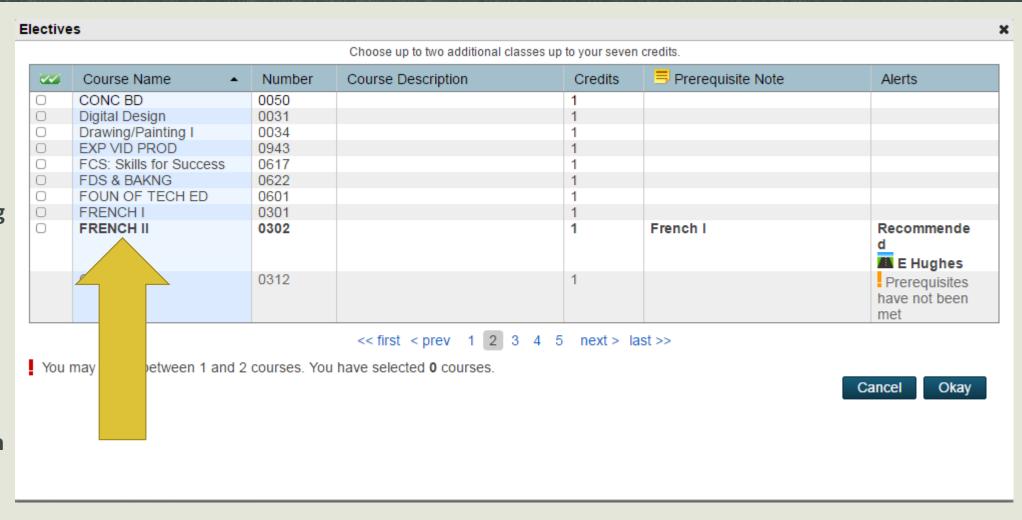

#### Entering Course Requests – Elective Classes

Step 6: Choose 4
additional electives.
\*They will likely be
on different pages;
keep track of what
you've chosen
\*When you've got
4, 'SUBMIT'

| <b>7</b> | Course Name                 | <ul><li>Number</li></ul> | Course Description | Credits | Prerequisite Note       | Alerts                          |
|----------|-----------------------------|--------------------------|--------------------|---------|-------------------------|---------------------------------|
| )        | 2D Design                   | 0030                     |                    | 1       |                         |                                 |
| )        | 3D Design                   | 0033                     |                    | 1       |                         |                                 |
|          | Academic Support            | 3706                     |                    | 1       | Recommendation Required | Prerequisites have not been met |
|          | BSC STY 9/10                | 3700                     |                    | 1       | Recommendation Required | Prerequisites have not been met |
|          | CHINESE I                   | 0332                     |                    | 1       |                         |                                 |
| )        | Comp. Aided<br>Draft/Design | 0607                     |                    | 1       |                         |                                 |
|          | CON BD/CON CR               | 0061                     |                    | 1       | Recommendation Required | Prerequisites have not been met |
|          | CON BD/ORCH                 | 0062                     |                    | 1       | Recommendation Required | Prerequisites have not been met |
|          | CON CHOIR                   | 0054                     |                    | 1       |                         |                                 |
|          | CON CR/ORCH                 | 0064                     |                    | 1       | Recommendation Required | Prerequisites have not been met |

#### Course Request Summary

When you have chosen all of your courses (four cores, two electives, and four alternatives), you'll see green checkmarks next to each area.

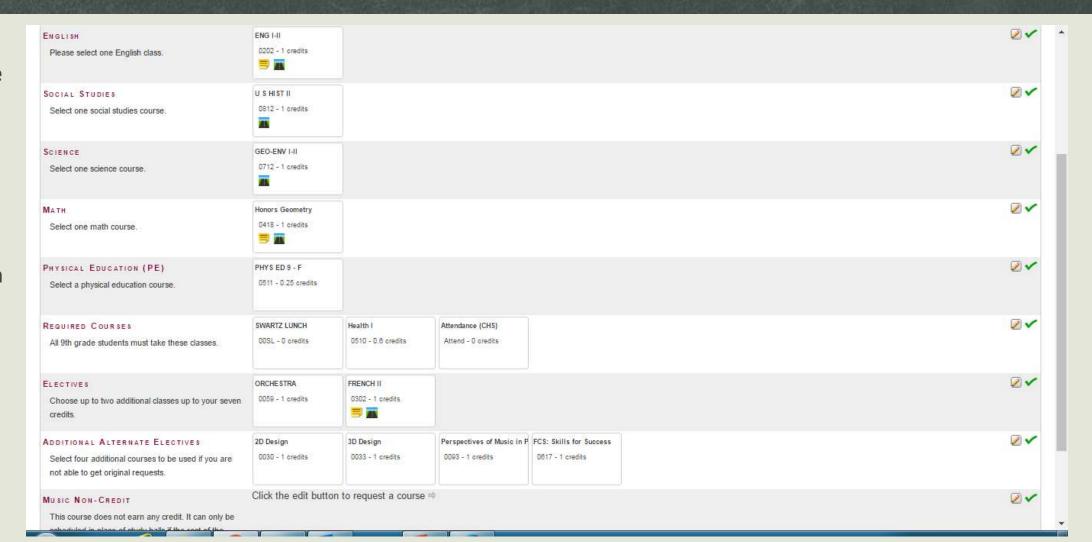

### Course Request Summary

#### WHEN YOU ARE HAPPY WITH YOUR COURSES, CLICK SUBMIT!!!!

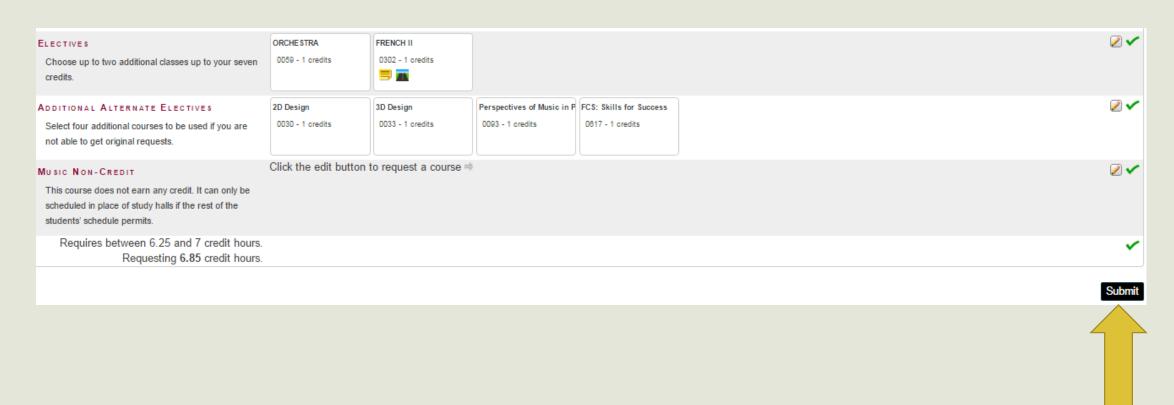

### Course Request Summary

#### **COURSE SELECTION 'RECEIPT'**

| 0 11      | •                                     | -                              |         |                                 |
|-----------|---------------------------------------|--------------------------------|---------|---------------------------------|
| Crs Num   | Course                                | Туре                           | Cr Hrs  | Requirements                    |
| 1. 00SL   | SWARTZ LUNCH                          | Required                       | 0.00    |                                 |
| 2. 0202   | ENG I-II                              | Required                       | 1.00    | Recommendation Required         |
| 3. 0418   | Honors Geometry                       | Required                       | 1.00    | Algebra I or Integrated Math II |
| 4. 0510   | Health I                              | Required                       | 0.60    |                                 |
| 5. 0511   | PHYS ED 9 - F                         | Required                       | 0.25    |                                 |
| 6. 0712   | GEO-ENV I-II                          | Required                       | 1.00    |                                 |
| 7. 0812   | U S HIST II                           | Required                       | 1.00    |                                 |
| 8. Attend | Attendance (CHS)                      | Required                       | 0.00    |                                 |
| 9. 0059   | ORCHESTRA                             | Elective                       | 1.00    |                                 |
| 10. 0302  | FRENCH II                             | Elective                       | 1.00    | French I                        |
|           |                                       | Total Credit Hours Requeste    | ed 6.85 |                                 |
| 1. 0030   | 2D Design                             | Alternate                      | 1.00    |                                 |
| 2. 0033   | 3D Design                             | Alternate                      | 1.00    |                                 |
| 3. 0093   | Perspectives of Music in Pop. Culture | Alternate                      | 1.00    |                                 |
| 4. 0617   | FCS: Skills for Success               | Alternate                      | 1.00    |                                 |
|           |                                       | Total Alternate Hours Requeste | ed 4.00 |                                 |

#### Teacher Recommendations

- •Each of your teachers will make recommendations for you by January 17<sup>th</sup>
- •Please double-check after January 17 that you have a recommendation for English, Science, Social Studies, and Math

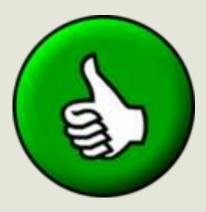

#### Timeline

- Teacher recommendations in PowerSchool by January 17<sup>th</sup>
- Students have from January 21- January 31 to discuss recommendations with parents/guardians and make choices in PowerSchool
- Counselors will meet with you to review your course selections between February
   3<sup>rd</sup> and February

#### Teacher Recommendations

- •If you agree with each of the recommendations, then you don't need to do anything else!
- •If you disagree with the recommendation:
  - ✓ You will need to talk with your counselor
  - √Your parents will need to write a letter explaining the reason for disagreement

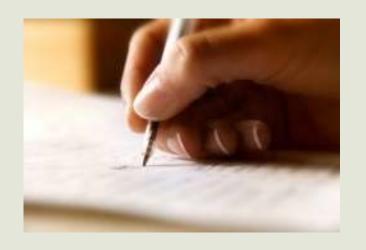

#### Finishing up

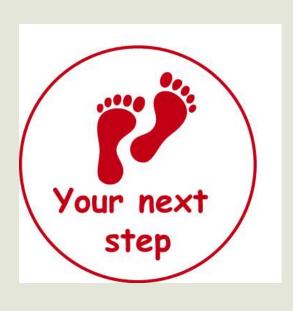

#### **Your next steps:**

- ✓ SHARE YOUR TEACHER'S COURSE
  RECOMMENDATIONS/SELECTIONS WITH YOUR
  PARENTS/GUARDIANS AFTER JANUARY 17<sup>th</sup>
- ✓ READ ABOUT THE COURSES IN THE EDUCATIONAL PLANNING GUIDE (Courses you've been recommended for AND electives you're considering)
- ✓ At the completion of this process, please review the course selection receipt for accuracy with your parents/guardians

## Course Selection Receipt

| Crs Num   | Course                                | Туре                          | Cr Hrs  | Requirements                    |
|-----------|---------------------------------------|-------------------------------|---------|---------------------------------|
| 1. 00SL   | SWARTZ LUNCH                          | Required                      | 0.00    |                                 |
| 2. 0202   | ENG I-II                              | Required                      | 1.00    | Recommendation Required         |
| 3. 0418   | Honors Geometry                       | Required                      | 1.00    | Algebra I or Integrated Math II |
| 4. 0510   | Health I                              | Required                      | 0.60    |                                 |
| 5. 0511   | PHYS ED 9 - F                         | Required                      | 0.25    |                                 |
| 6. 0712   | GEO-ENV I-II                          | Required                      | 1.00    |                                 |
| 7. 0812   | U S HIST II                           | Required                      | 1.00    |                                 |
| 8. Attend | Attendance (CHS)                      | Required                      | 0.00    |                                 |
| 9. 0059   | ORCHESTRA                             | Elective                      | 1.00    |                                 |
| 10. 0302  | FRENCH II                             | Elective                      | 1.00    | French I                        |
|           |                                       | Total Credit Hours Request    | ed 6.85 |                                 |
| 1. 0030   | 2D Design                             | Alternate                     | 1.00    |                                 |
| 2. 0033   | 3D Design                             | Alternate                     | 1.00    |                                 |
| 3. 0093   | Perspectives of Music in Pop. Culture | Alternate                     | 1.00    |                                 |
| 4. 0617   | FCS: Skills for Success               | Alternate                     | 1.00    |                                 |
|           |                                       | Total Alternate Hours Request | ed 4.00 |                                 |

#### If You Have Questions...

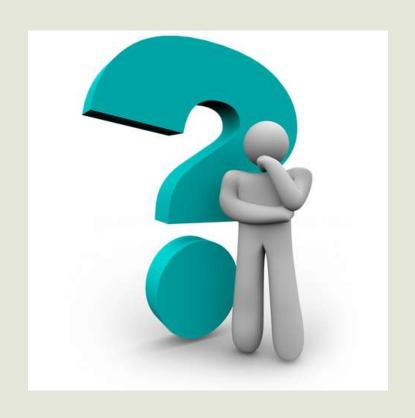

- Your parents are welcome to call or email me with questions
- •The parent presentation for course selection is **Tuesday January 21**<sup>st</sup> at 6:30, in the McGowan Auditorium (at the high school)